## Data Analysis III

## CU- Boulder **CHEM-4181** Instrumental Analysis Laboratory

Prof. Jose-Luis Jimenez Spring 2007

*Lecture will be posted on course web page – based on lab manual, Skoog, web links*

26

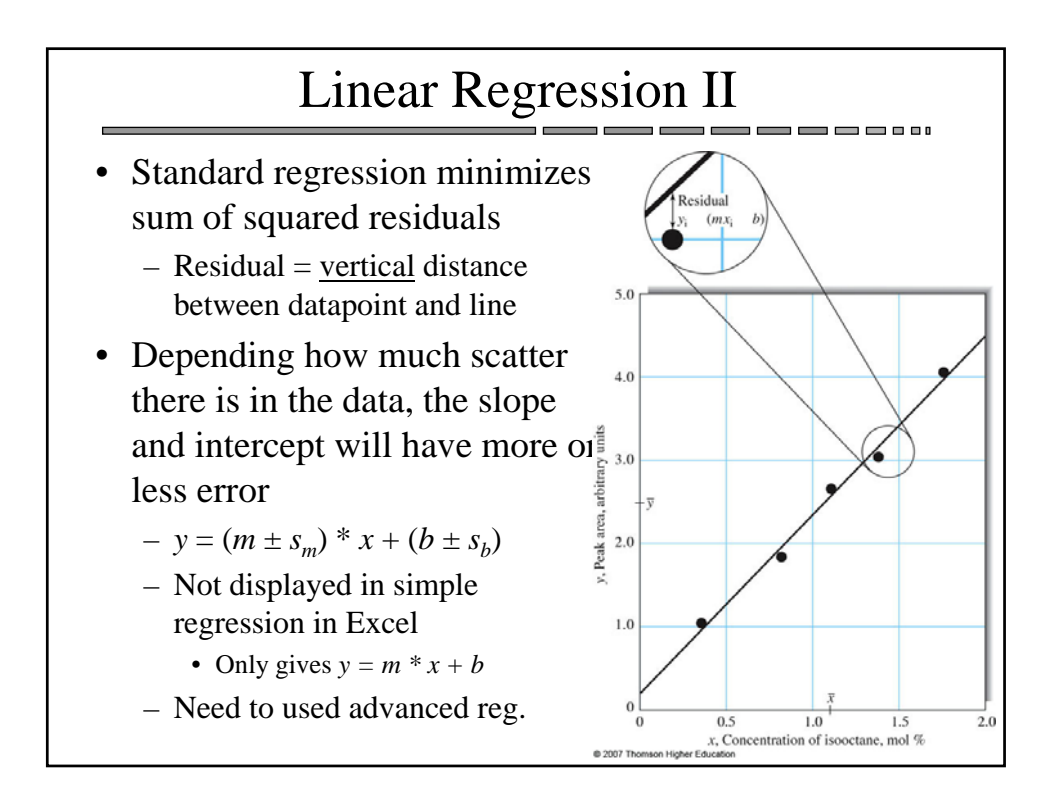

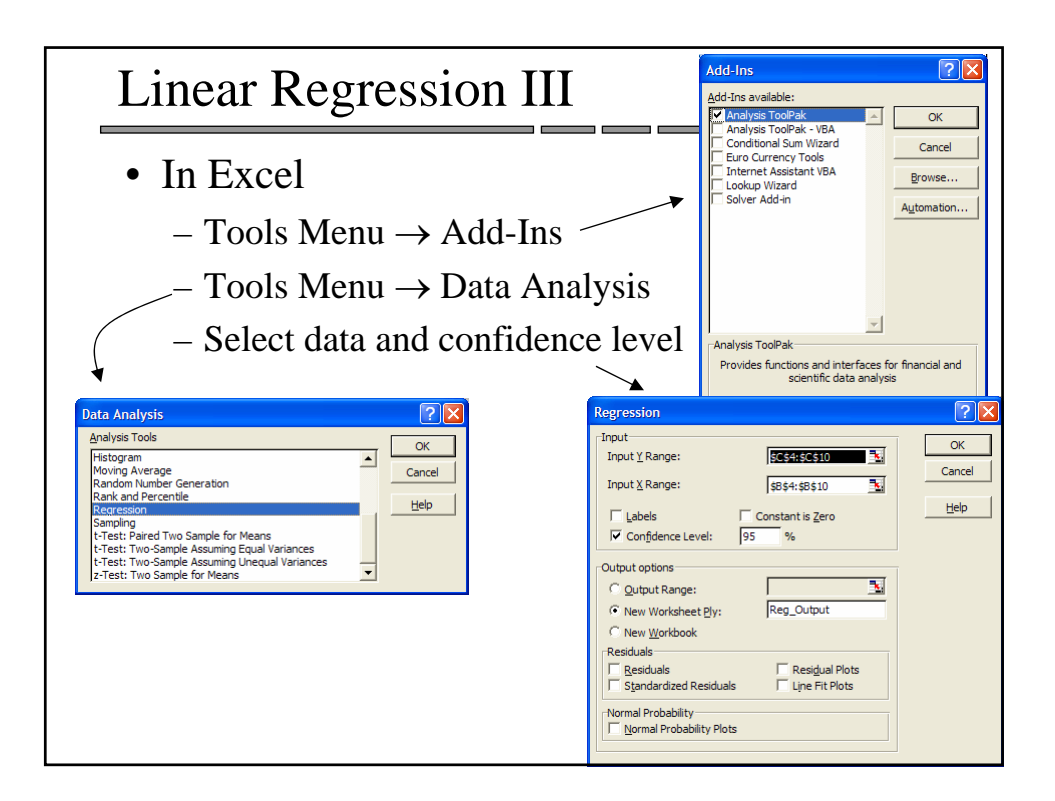

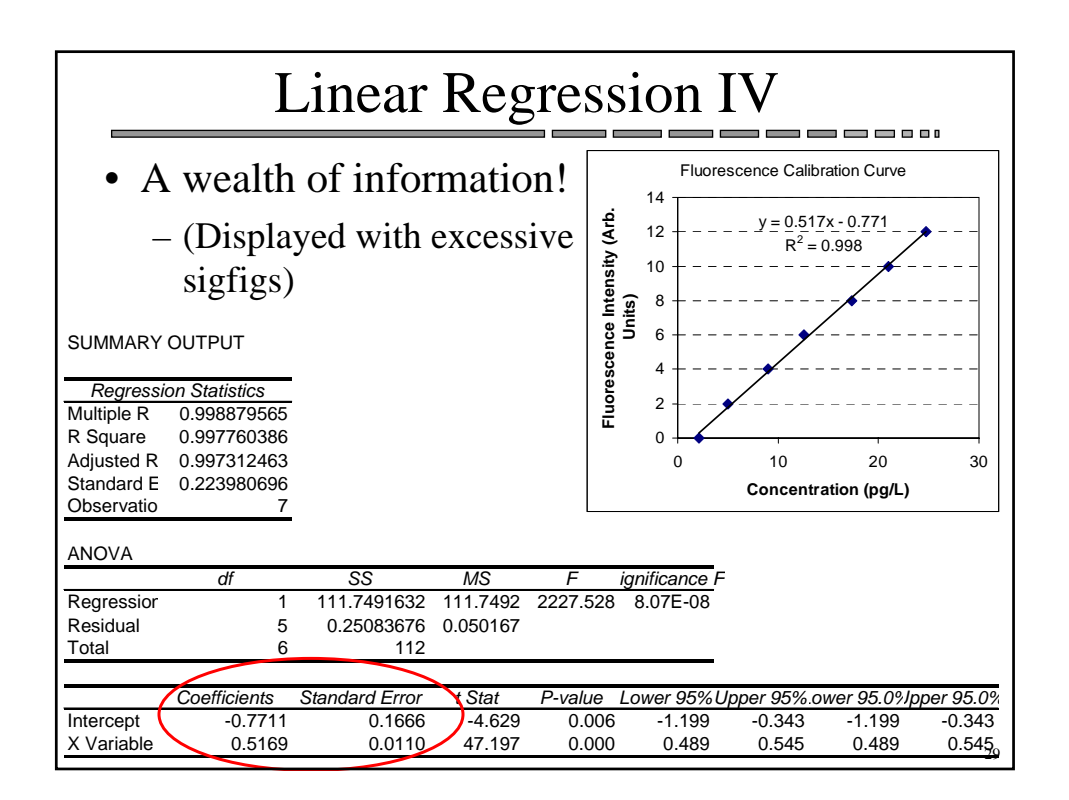

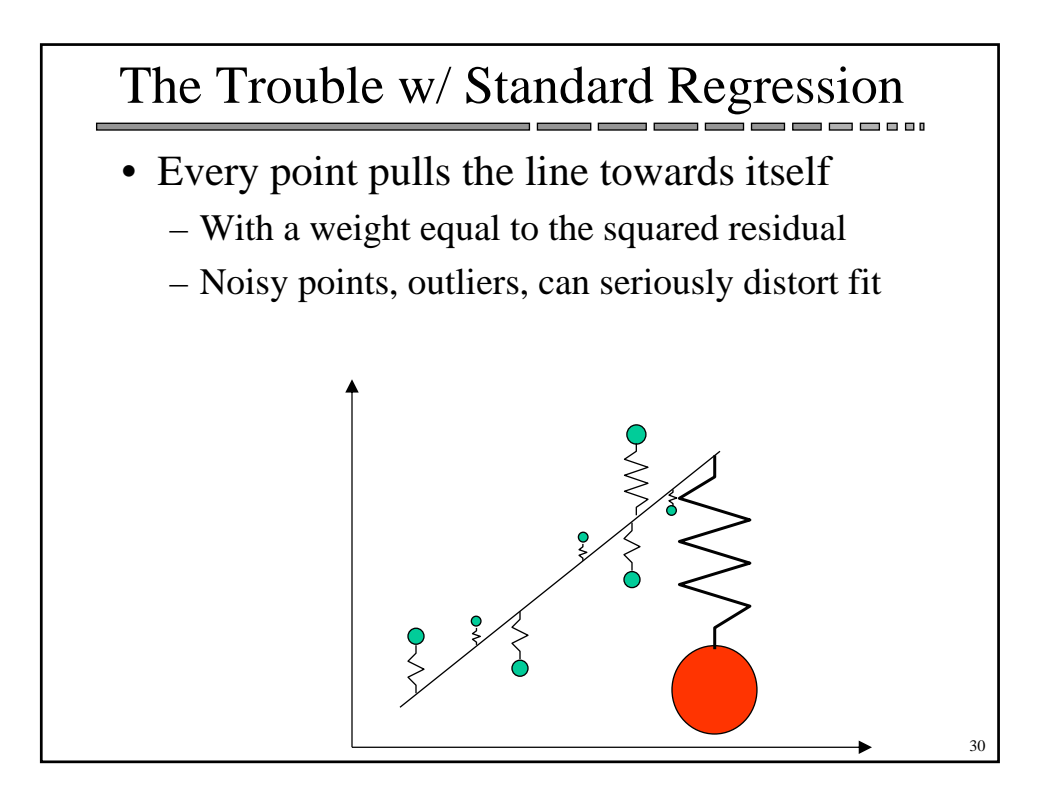

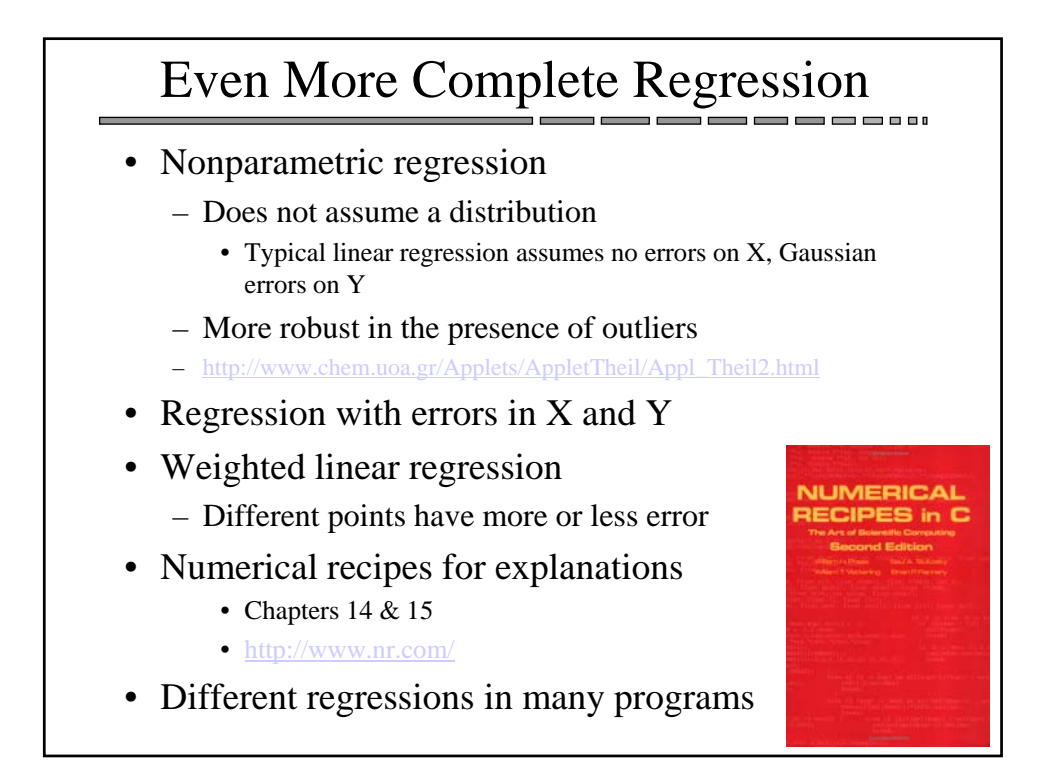

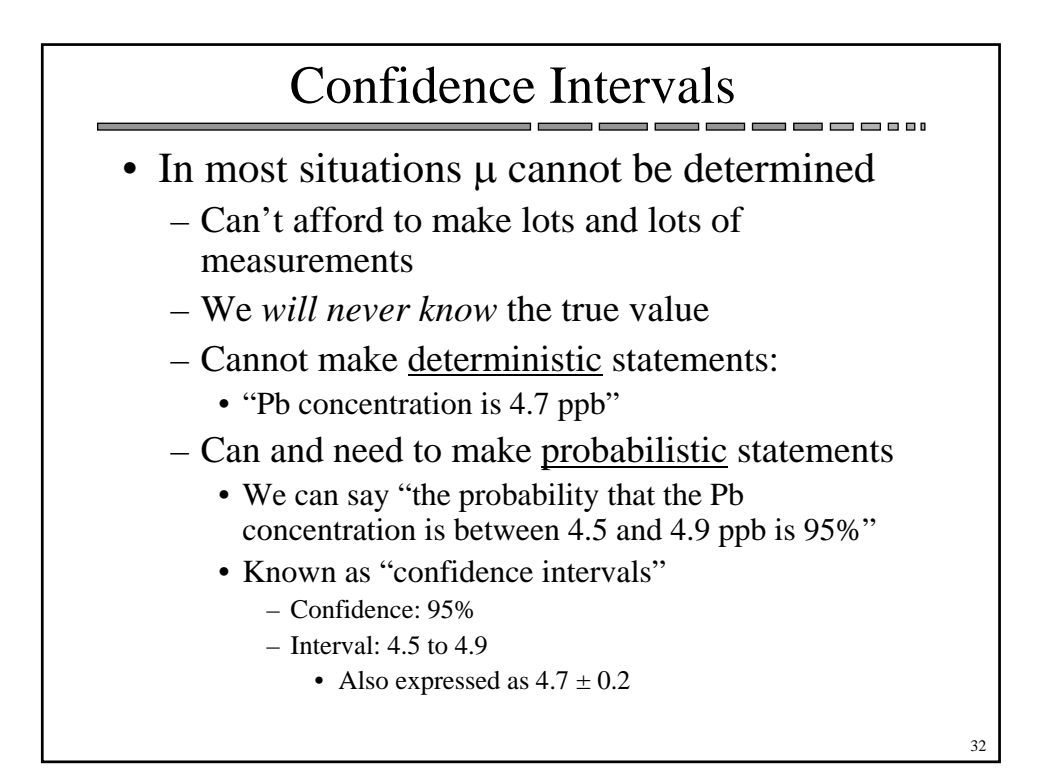

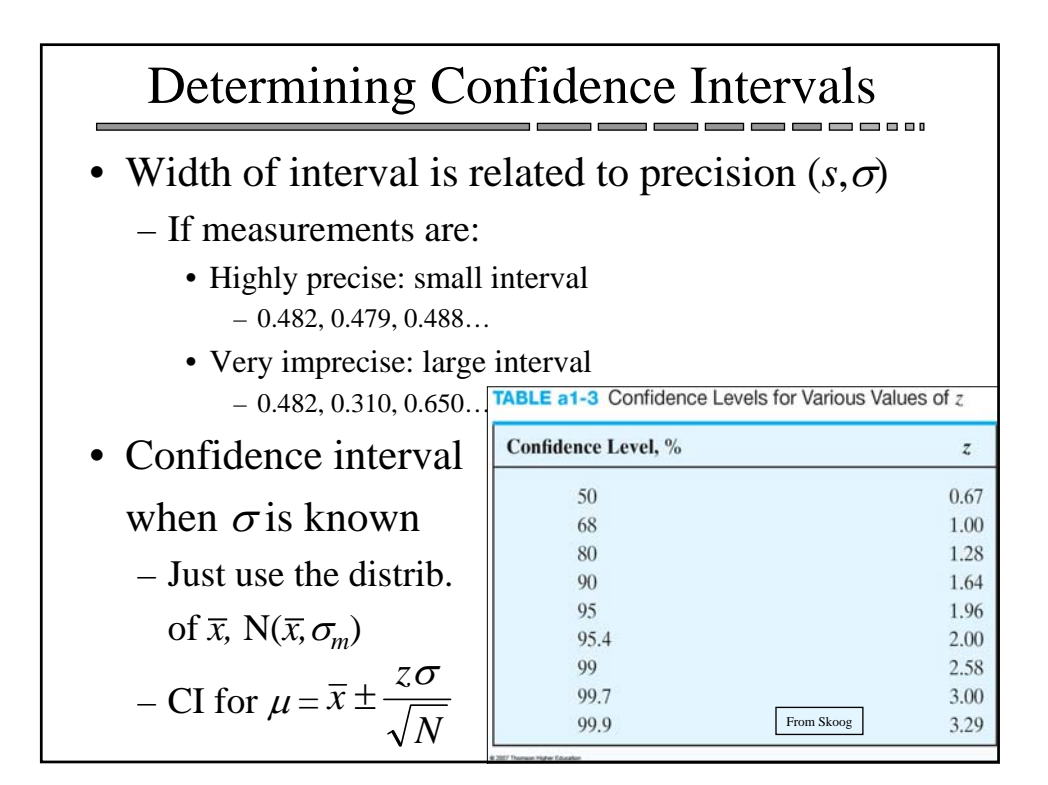

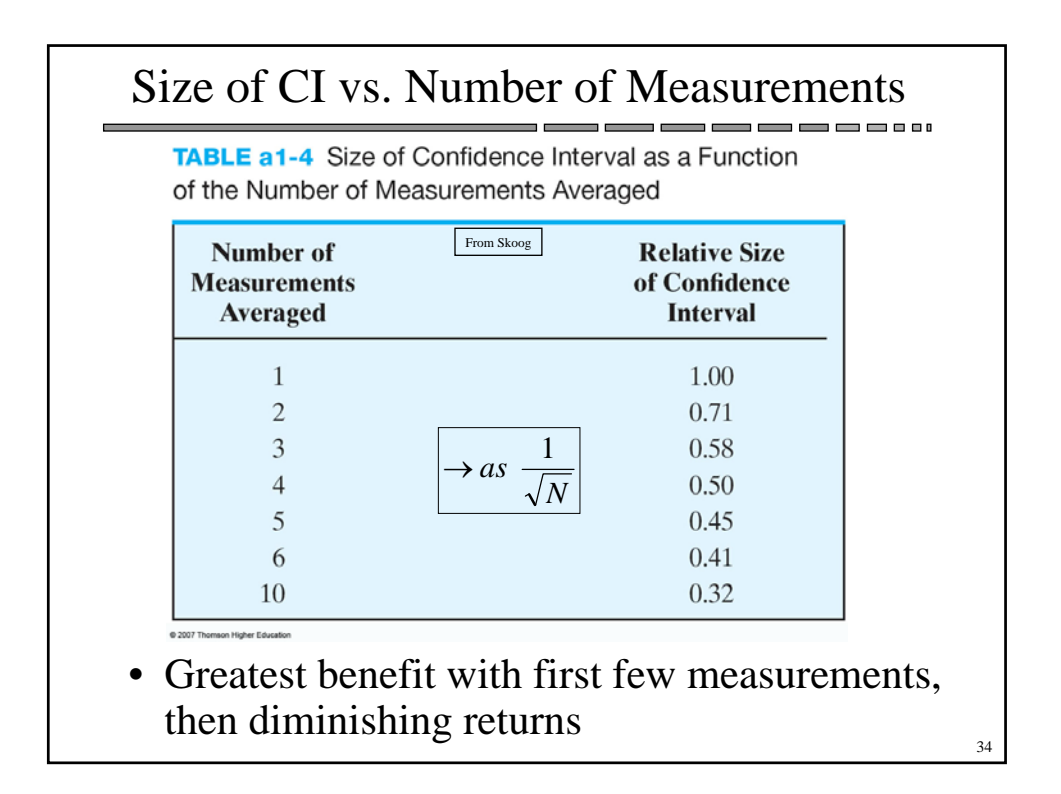

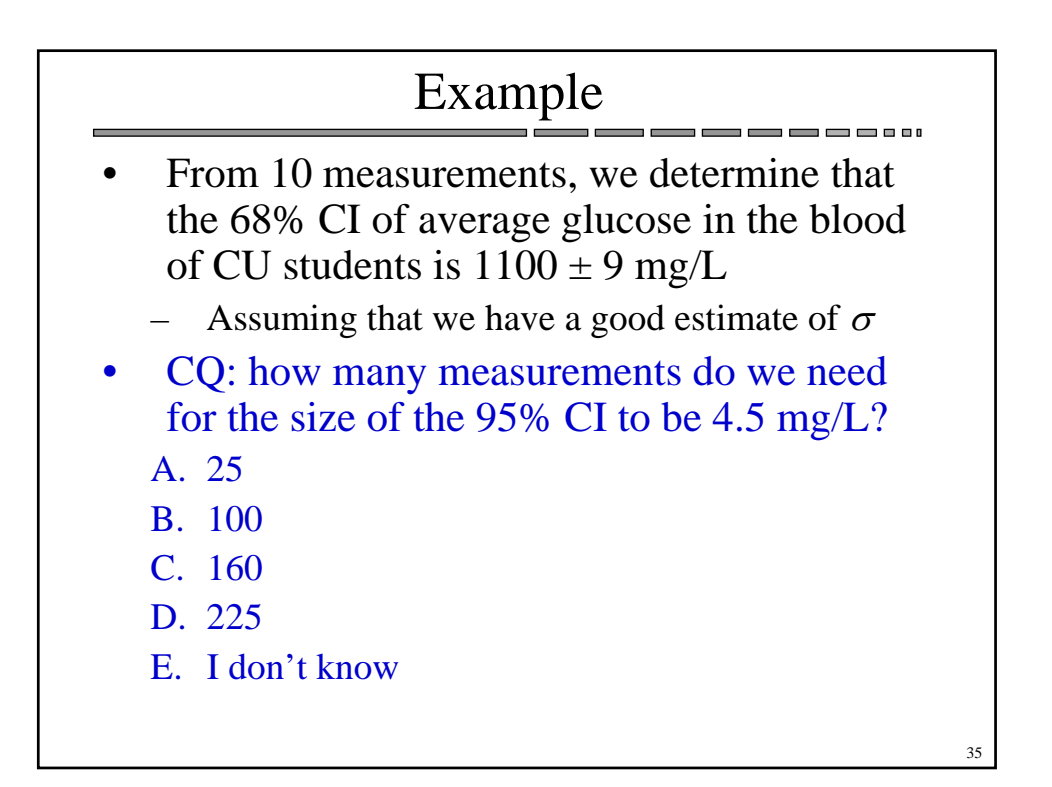

## Which Confidence Interval to Report?

- Various confidence intervals  $\pm 1\sigma$  (67%)  $\pm 2\sigma$ , 95% CI, 99% CI...
- You have to choose
	- Statistics doesn't answer this question, it depends on the value and use of the information
- $\bullet$  E.g.
	- You are a chemist in a steel factory, analyzing for Mn (related to hardness). You add very expensive elements to steel based on this analysis. You get a raise based on how small the confidence interval is  $\Rightarrow$  choose +/-s
	- If you are wrong, you are fired  $\Rightarrow$  choose 99% CI
	- Uncertainty in temperature rise for a given increase of  $CO<sub>2</sub>$  emissions  $\Rightarrow$  depends on evaluation of risks vs. costs

36

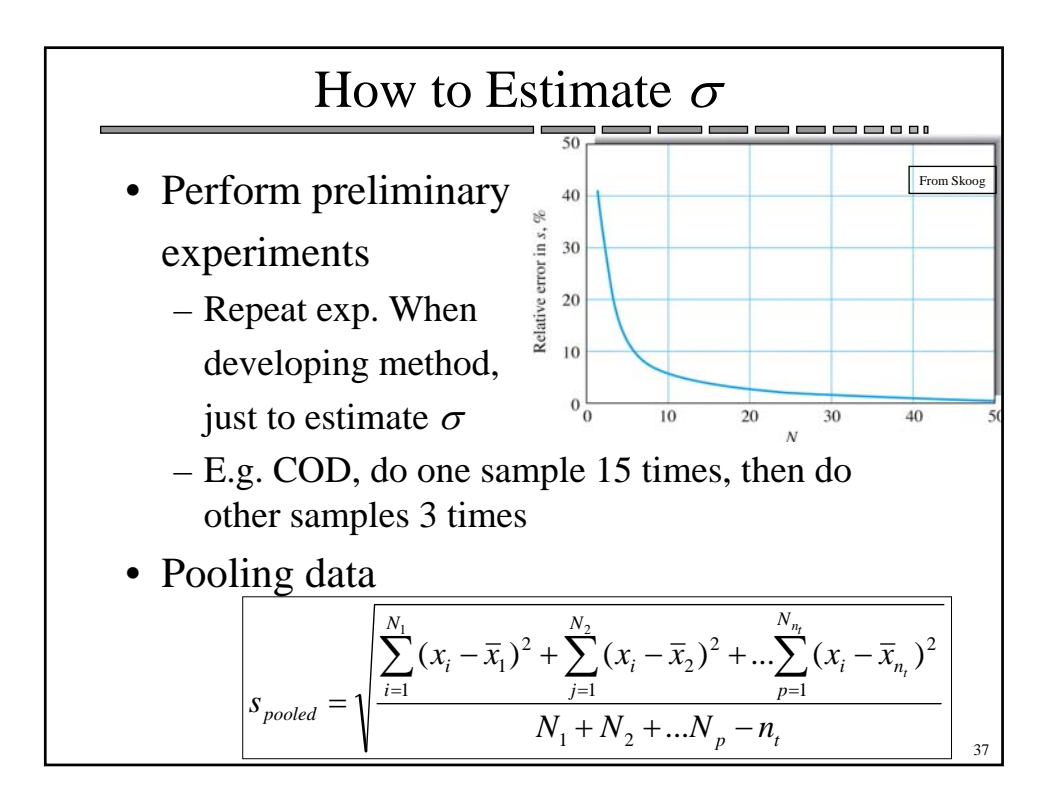

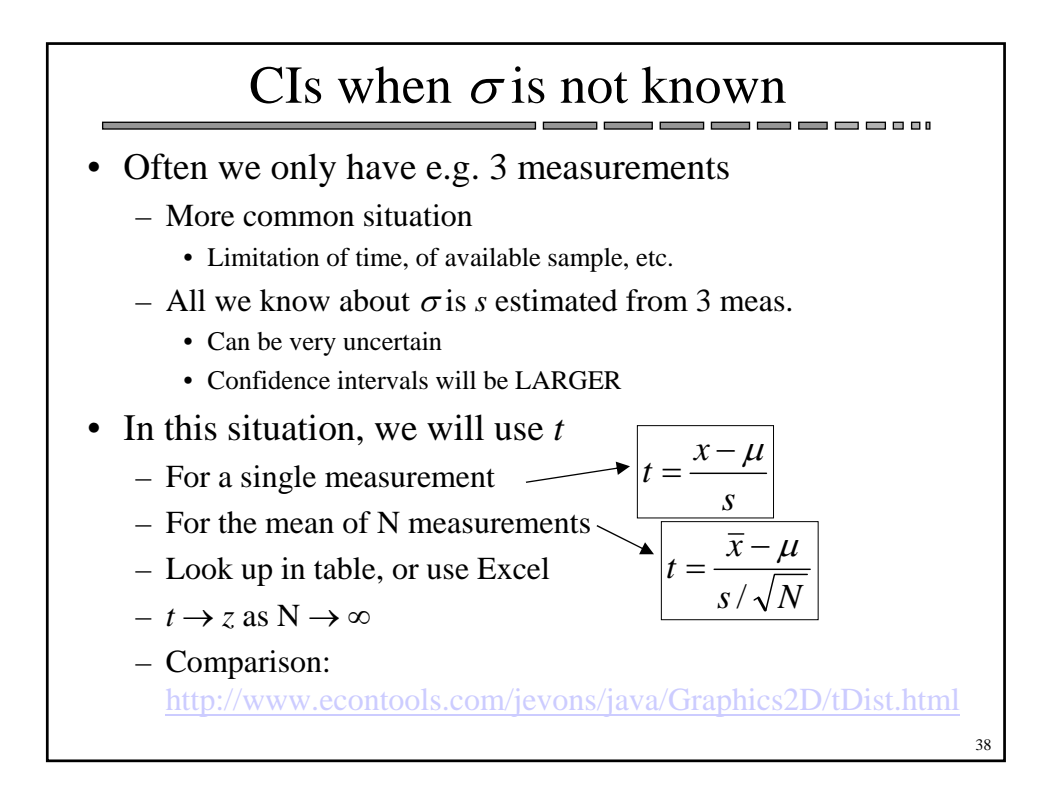

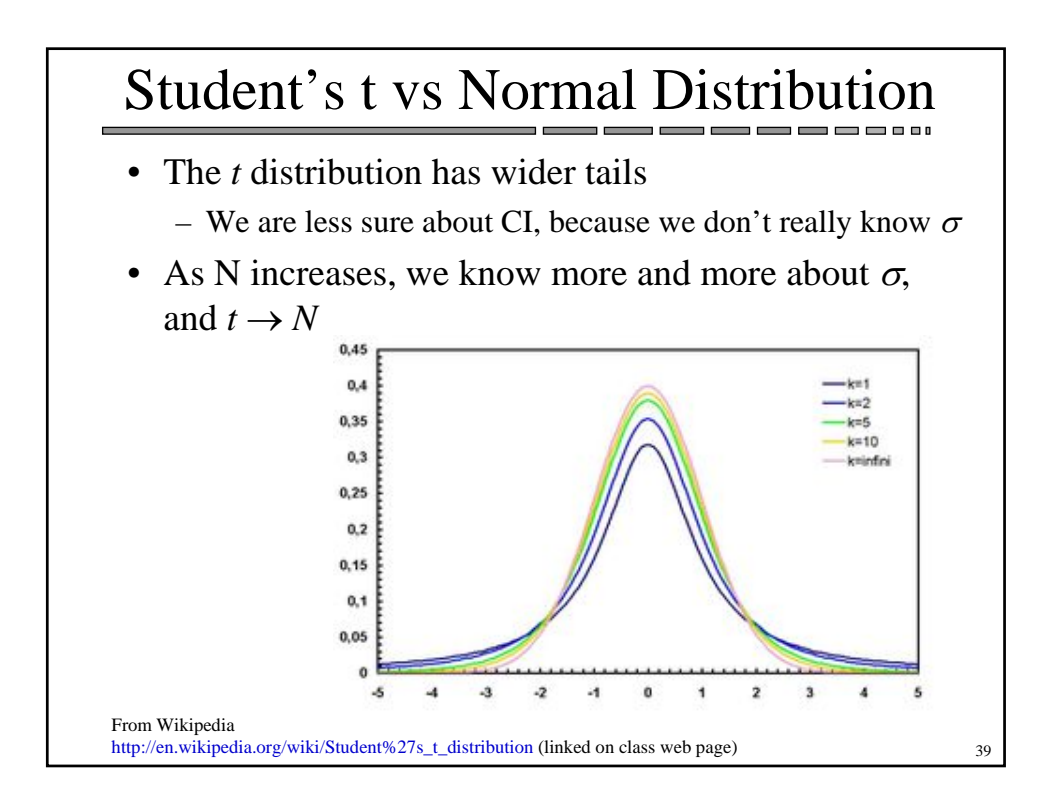

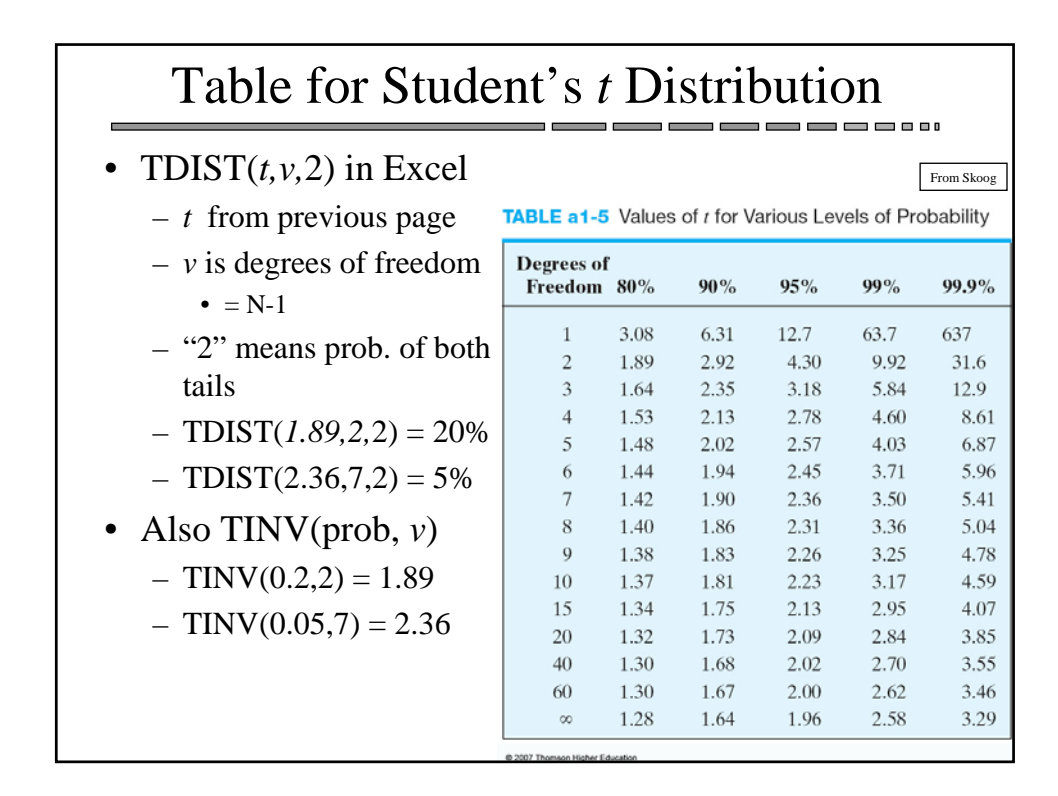

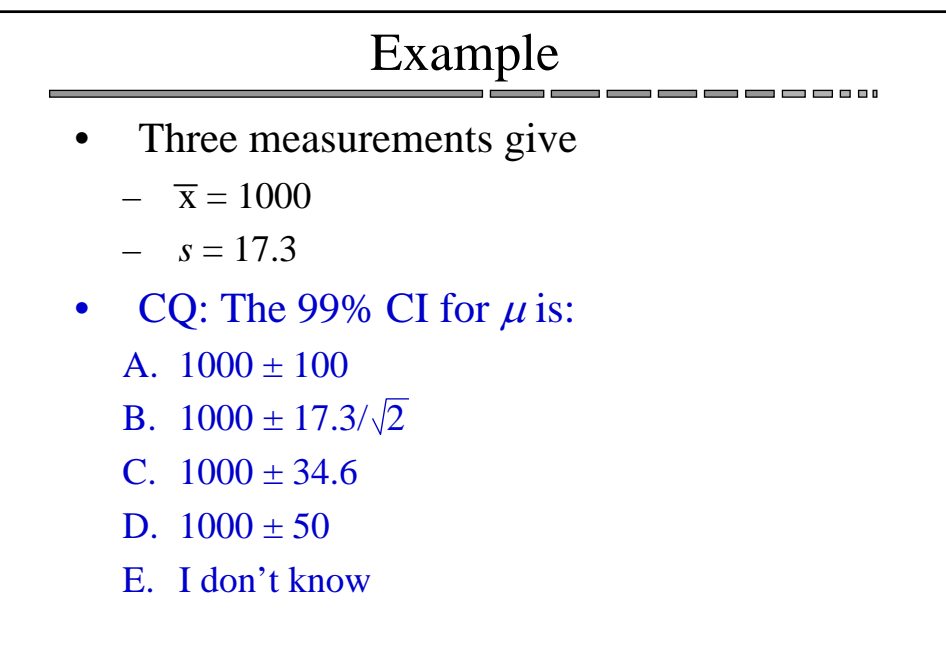

41

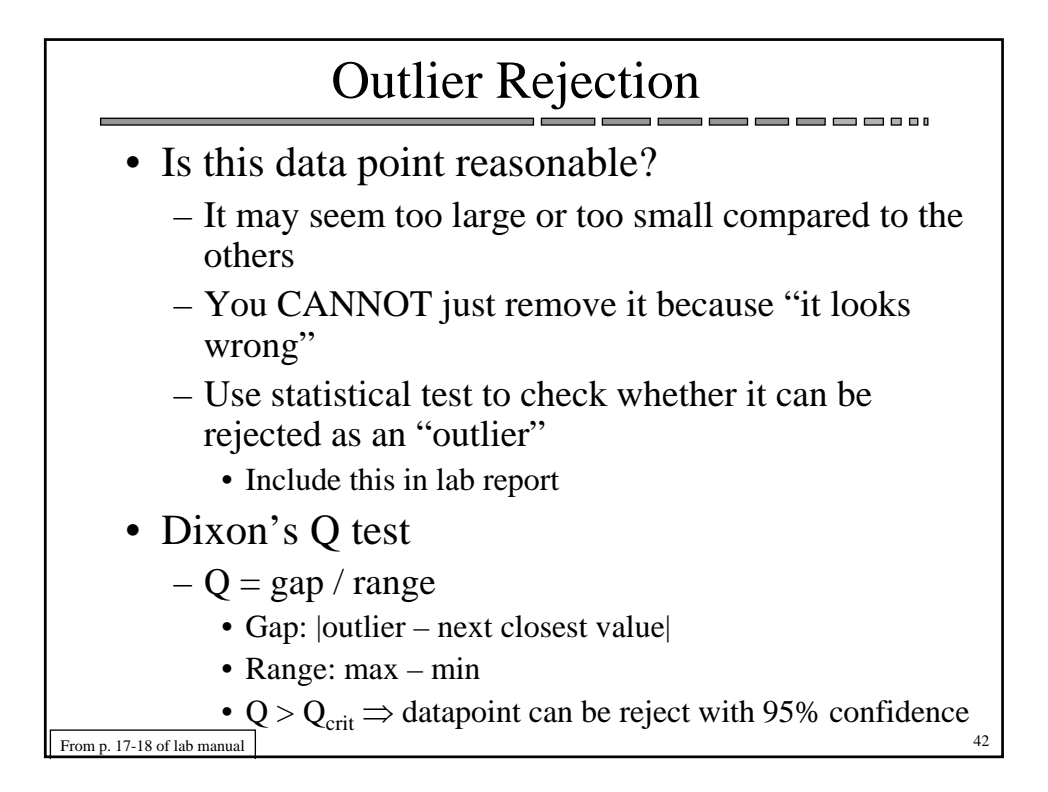

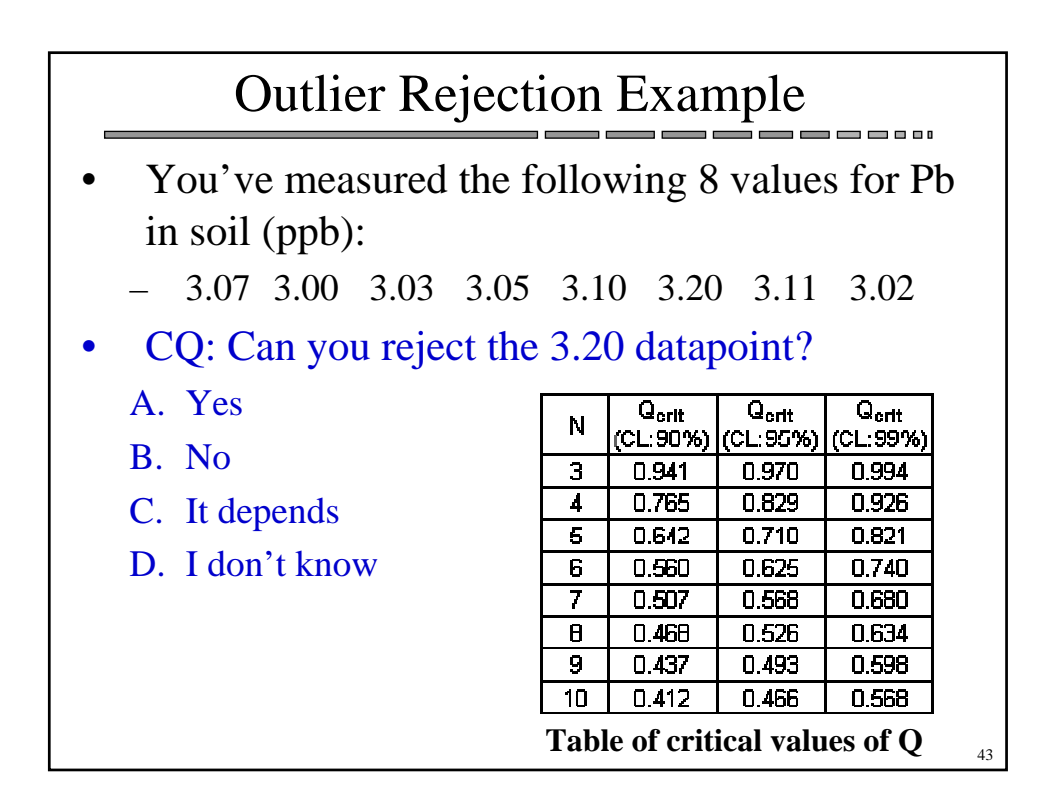